# **INSTITUTE OF PHARMACEUTICAL EDUCATION & RESEARCH BORGAON (MEGHE) WARDHA**

#### Ref. No. ADM/926/20

#### Date: 16/06/2021

# NOTICE

All the students of B.Pharm and M.Pharm are here by informed that the Students Grievances Committee is constituted for the academic session 2021-22; following members are nominated on the committee

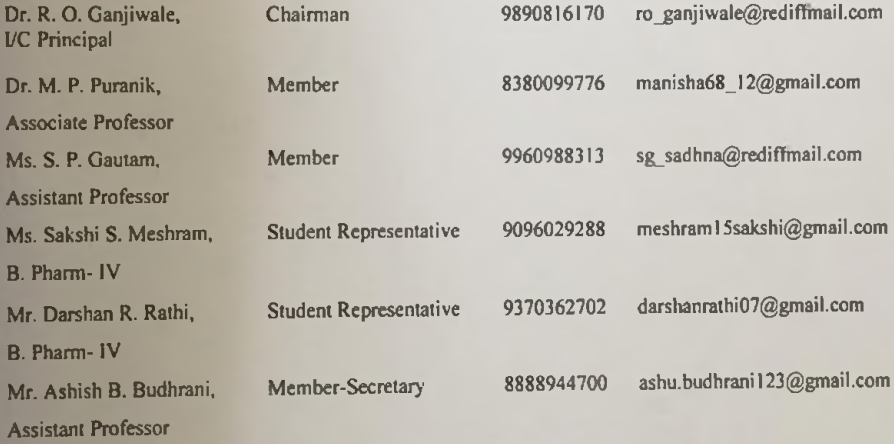

Students are informed to take note of it and further inform their grievances, if any to the committee members.

Superie (Dr. R. O. Ganjiwale) **I/C** Principal Institute of Pharmacoutical Education & Research Borgaon ( - 2 e), Wardhe

## **INSTITUTE OF PHARMACEUTICAL EDUCATION AND RESEARCH** BORGAON (Meghe), WARDHA

### Ref. No. ADM/220/181

#### Date: 04/03/2022

**NEWS** 

## **FEST 2022**

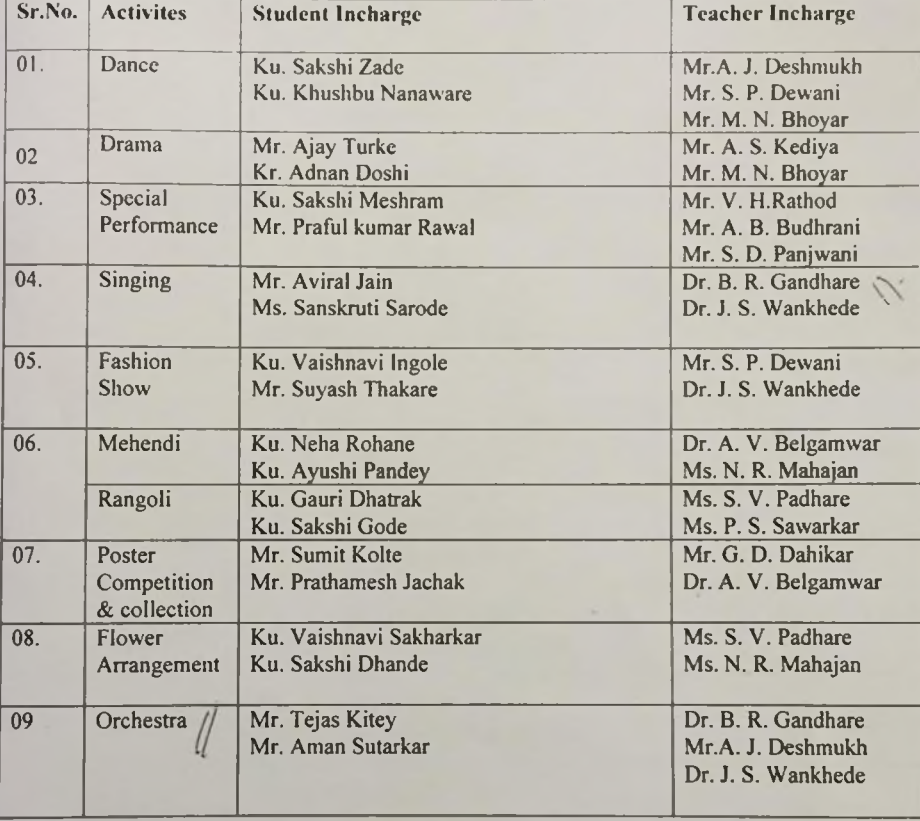

Note: - Staff members are informed to circulate separate notices for individual activities.

r. B. R. Gandhare ral Activities Incharge

Bisone-

(Dr. R. O. Ganjiwale) Principal PRINCIPAL Institute of Phormacautical Education & Research Borgcon (Meghe), Wardha

## INSTITUTE OF PHARMACEUTICAL EDUCATION AND RESEARCH BORGAON (Meghe), WARDHA

# Ref. No. ADM/220/180

#### Date: 04/03/2022

### **FEST 2022**

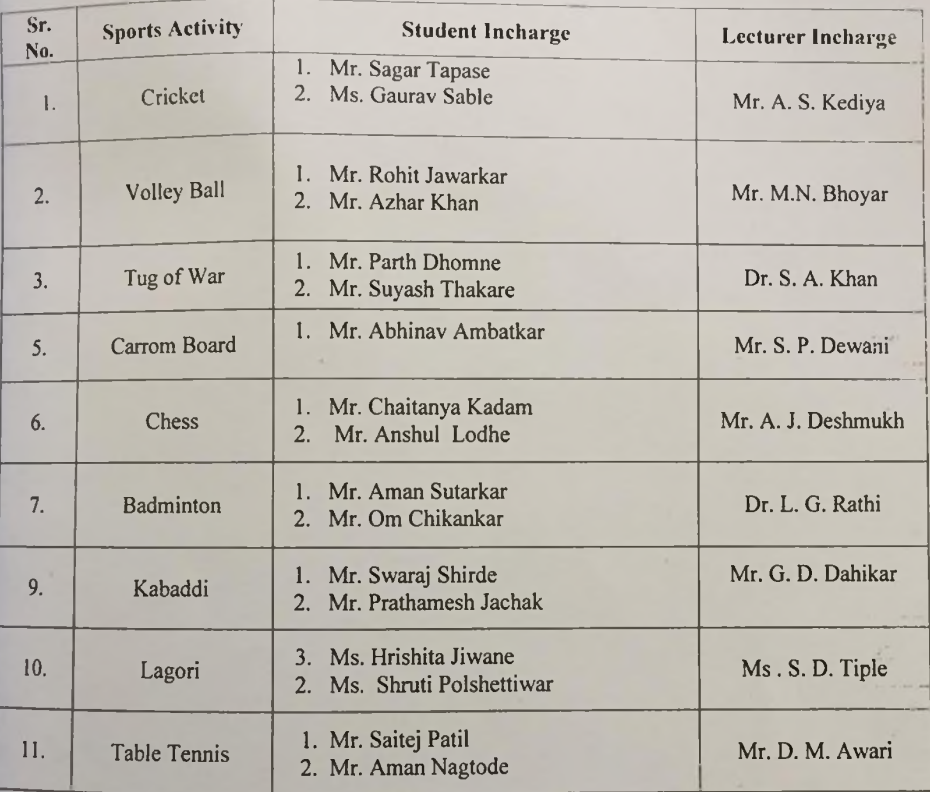

Note: Staff members are informed to circulate separate notices for individual activities.

Dr. N. A. Karande Mr. A. B. Budhrani **Sport Incharge** 

Brugerye (Dr. R. O. Ganjiwale) Principal

institute in characterized bioculies & herearch Borgaon(Mez'ie), Wardha

# Institute of Pharmaceutical Education and Research

Borgaim (Meghe), Wardha

Ref. No. ADM 223

Date: 12/07/2021

## **Hostel Advisory Committee**

The Hostel Advisory Committee is constituted to monitor the different activities of Girls Bess He del for academic session 2021-22.

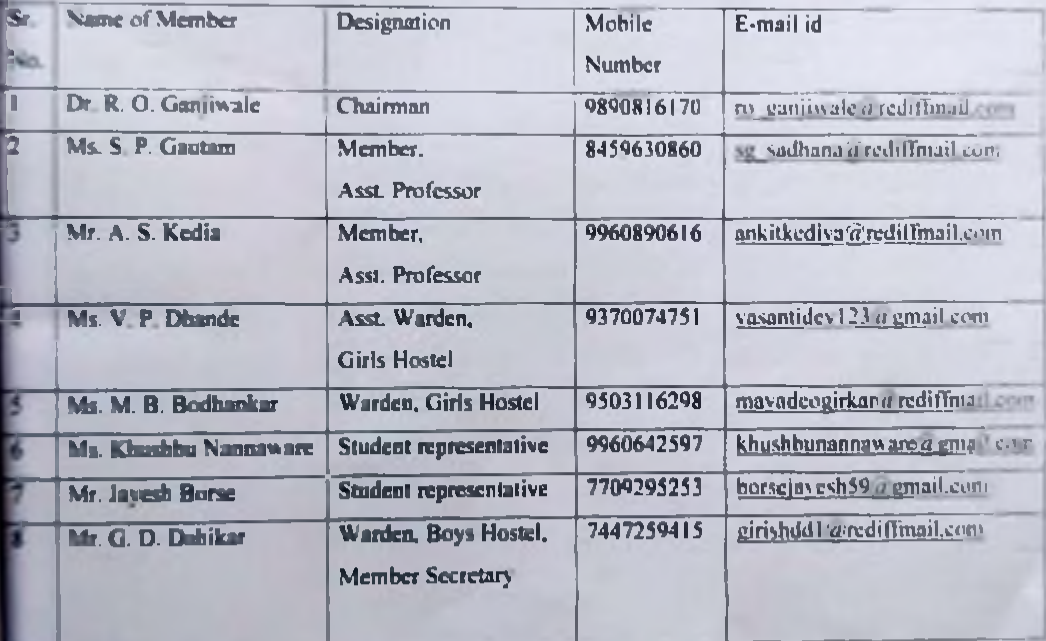

Pahika

Mr. G. D. Dahikar Monther Secretary Hentel Advisory Committee

mar

Dr. R. O. Ganjiwale Chairman Hastel Advisory Committee